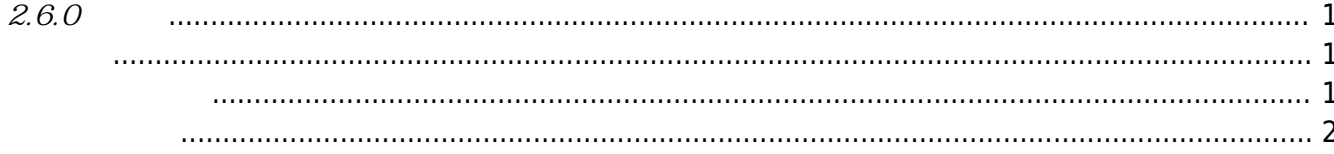

<span id="page-1-1"></span><span id="page-1-0"></span>2018-04-15

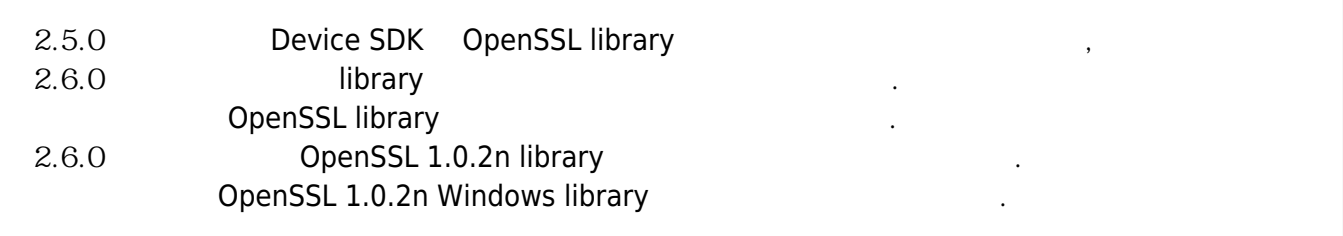

<span id="page-1-2"></span>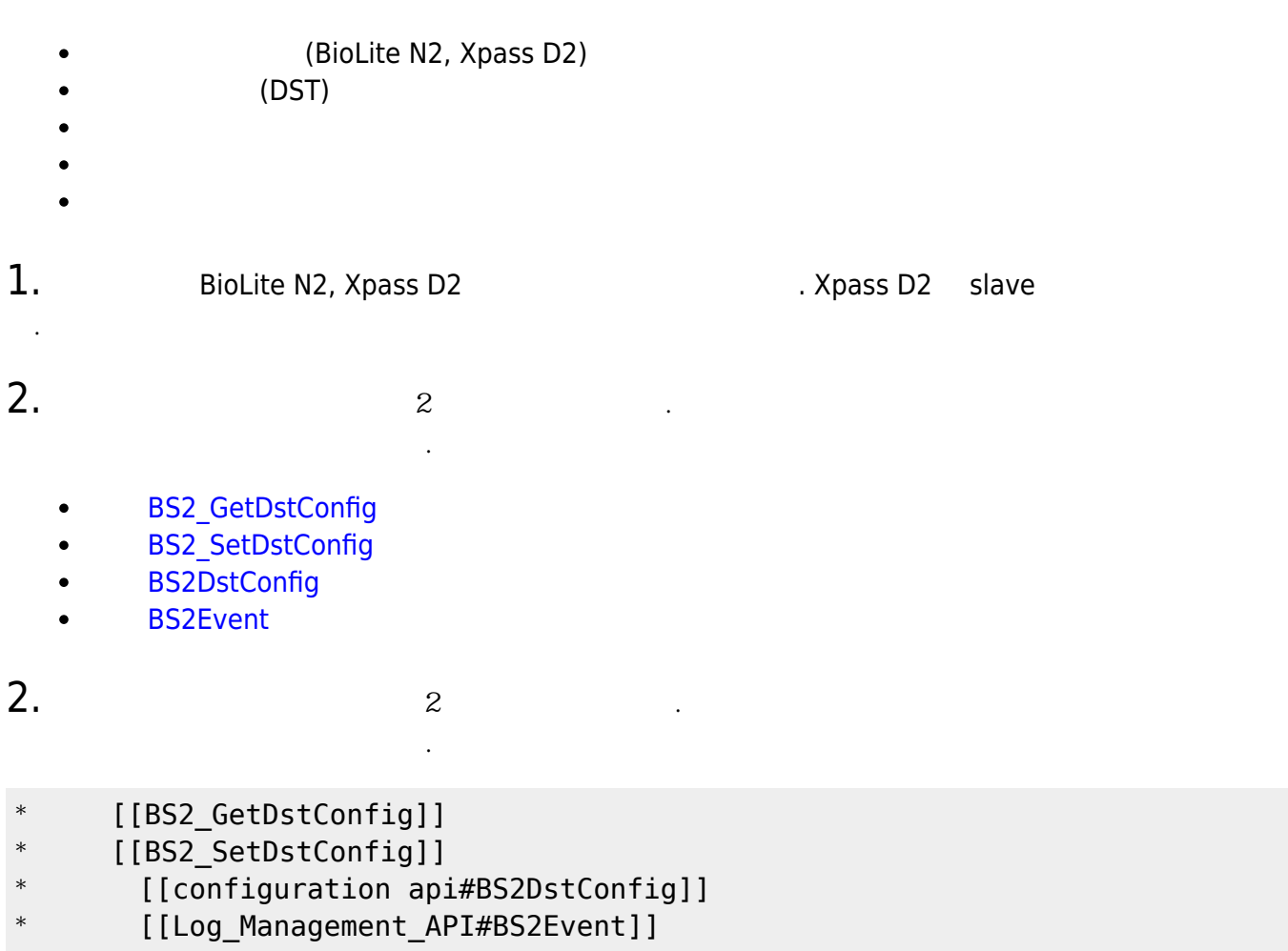

 $3.$ 

. CoreStation

[BS2\\_GetInterlockZone](http://kb.supremainc.com/bs2sdk/doku.php?id=ko:bs2_getinterlockzone)

**[BS2\\_GetAllInterlockZoneStatus](http://kb.supremainc.com/bs2sdk/doku.php?id=ko:bs2_getallinterlockzonestatus)**  $\bullet$ 

- $\bullet$ **[BS2\\_SetInterlockZone](http://kb.supremainc.com/bs2sdk/doku.php?id=ko:bs2_setinterlockzone)**
- **[BS2\\_SetInterlockZoneAlarm](http://kb.supremainc.com/bs2sdk/doku.php?id=ko:bs2_setinterlockzonealarm)**  $\bullet$
- **[BS2\\_RemoveInterlockZone](http://kb.supremainc.com/bs2sdk/doku.php?id=ko:bs2_removeinterlockzone)**  $\bullet$
- [BS2\\_RemoveAllInterlockZone](http://kb.supremainc.com/bs2sdk/doku.php?id=ko:bs2_removeallinterlockzone)  $\bullet$
- [BS2InterlockZoneBlob](http://kb.supremainc.com/bs2sdk/doku.php?id=ko:zone_control_api#bs2interlockzoneblob)

4. Since  $\overline{a}$ 

- $\bullet$ BS2 GetDataEncryptKey
- **BS2 SetDataEncryptKey**
- **[BS2\\_RemoveDataEncryptKey](http://kb.supremainc.com/bs2sdk/doku.php?id=ko:bs2_removedataencryptkey)**

비교하여 네트워크 정보를 제외한 초기화가 가능합니다.

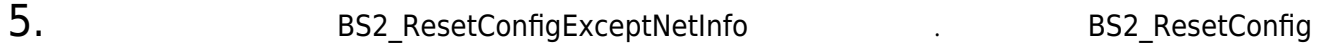

\* BS2 ResetConfigExceptNetInfo

<span id="page-2-0"></span> $1.$  Wiegand In/Out Wiegand mode  $2$   $\longrightarrow$   $\qquad$   $\qquad$  **[BS2WiegandConfig](http://kb.supremainc.com/bs2sdk/doku.php?id=ko:configuration_api#bs2wiegandconfig)** 

## $2.$

다.

BS2SystemConfig secureTamper

BS2\_GetSystemConfig

BS2\_SetSystemConfig

**[BS2SystemConfig](http://kb.supremainc.com/bs2sdk/doku.php?id=ko:configuration_api#bs2systemconfig)** 

From: <http://kb.supremainc.com/bs2sdk/>- **BioStar 2 Device SDK**

Permanent link: **[http://kb.supremainc.com/bs2sdk/doku.php?id=ko:release\\_note\\_260&rev=1523782185](http://kb.supremainc.com/bs2sdk/doku.php?id=ko:release_note_260&rev=1523782185)**

Last update: **2018/04/15 17:49**